# <span id="page-0-0"></span>Ohjelmoinnin peruskurssi Y1

CS-A1111

重

イロメ イ部メ イ君メ イ君メー

# Merkkijonot

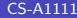

活

(ロ) (個) (差) (差)

#### Oppimistavoitteet: tämän videon jälkeen

- ▶ Osaat luoda merkkijonoja ja käsitellä niitä.
- $\blacktriangleright$  Tiedät, millainen merkkijono on muuttujana.

*同* ト ィヨ ト ィヨ ト

4 0 8

# **Merkkijonot**

- $\blacktriangleright$  Merkkijonojen avulla ohjelmassa voi esittää tekstitietoa, esim. nimiä, osoitteita ja erilaisia tunnuksia.
- $\blacktriangleright$  Merkkijonon tyyppi on str.
- ▶ Yksittäisiä merkkejä varten ei ole omaa tyyppiä Pythonissa.
- ▶ Merkkijono esitetään yksin- tai kaksinkertaisten lainausmerkkien avulla.

```
mjono = 'appelsiini'
mjono = "appelsiini"
```
 $\triangleright$  Useammalle riville jatkuva merkkijono kirjoitetaan kolmen lainausmerkin sisään.

```
pitkajono = """Tama merkkijono sisaltaa
useamman kuin yhden
rivin"""
```
K ロ X K (日) X X 정 X X 정 X X 정 ...

### **Erikoismerkkejä**

- ▶ Merkkijonoihin on mahdollista liittää erikoismerkkejä (engl. escape characters), jotka aiheuttavat tulostuksessa esimerkiksi rivinvaihdon tai kursorin siirron seuraavaan tabulointikohtaan.
- $\blacktriangleright$  Tärkeimpiä erikoismerkkejä:
	- \n rivinvaihto
	- \t tabulaattori
	- \' yksinkertainen lainausmerkki
	- \" kaksinkertainen lainausmerkki
	- \\ yksi kenoviiva

#### Merkkijonojen käsittely vs. listojen käsittely

▶ Merkkijonoja voidaan käsitellä monessa tapauksessa samalla tavalla kuin listoja:

```
sana = "sitruuna"
```

```
print(sana[3])
```
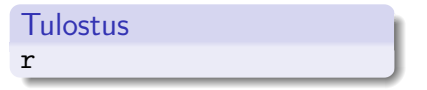

▶ Olennainen ero: merkkijonon sisältöä ei voi muuttaa sen jälkeen, kun merkkijono on luotu:

```
sana[3] = 'a'
```
#### Tulostus

```
Traceback (most recent call last):
 File "<stdin>", line 1, in <module>
TypeError: 'str' object does not support item assignment
```
**イロト イ何ト イヨト イヨト** 

# Sijoitus merkkijonomuuttujaan

- ▶ Merkkijonon sisältöä ei voi muuttaa sen jälkeen, kun merkkijono on luotu.
- ▶ Voidaan kuitenkin tehdä uusi merkkijono ja sijoittaa se arvoksi vanhalle muuttujalle:

```
mjono = "mansikka"
print(mjono)
```
Tulostus

mansikka

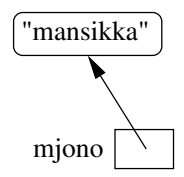

4 D F

∢何 ▶ ∢ ヨ ▶ ∢ ヨ ▶

# <span id="page-7-0"></span>Sijoitus merkkijonomuuttujaan

- Merkkijonon sisältöä ei voi muuttaa sen jälkeen, kun merkkijono on luotu.
- ▶ Voidaan kuitenkin tehdä uusi merkkijono ja sijoittaa se arvoksi vanhalle muuttujalle:

```
mjono = "mansikka"
print(mjono)
```
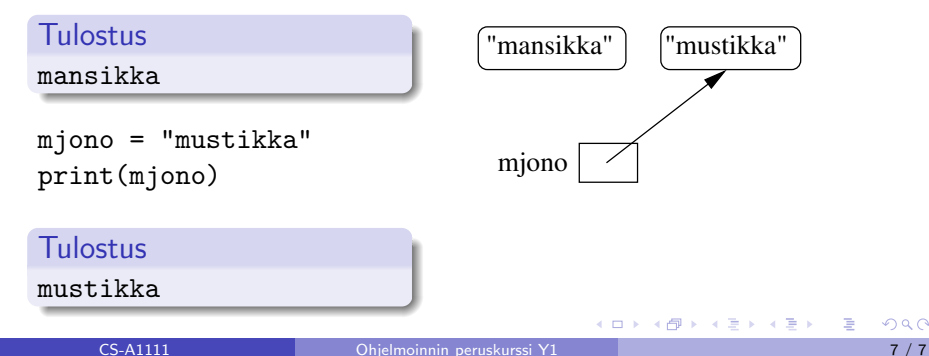